### Walk through previous lectures

# What can we do with JavaScript?

- To create interactive user interface in a web page (e.g., menu, pop-up alert, windows, etc.)
- Manipulating web content dynamically
	- Change the content and style of an element
	- **Replace images on a page without page reload**
	- **Hide/Show contents**
- Generate HTML contents on the fly
- Form validation
- AJAX (e.g. Google complete)
- etc.

# Writing a JavaScript Program

- The Web browser runs a JavaScript program when the Web page is first loaded, or in response to an event.
- JavaScript programs can either be placed directly into the HTML file or they can be saved in external files.
	- placing a program in an external file allows you to hide the program code from the user
	- source code placed directly in the HTML file can be viewed by anyone

# Using the <script> Tag

• To embed a client-side script in a Web page, use the element:

```
<script type="text/javascript" >
    script commands and comments
</script>
```
• To access an external script, use:

```
<script src="url" type="text/javascript">
     script commands and comments
</script>
```
# A Simple Script

```
<html>
<head><title>First JavaScript 
Page</title></head>
<body>
<h1>First JavaScript Page</h1>
<script type="text/javascript"> 
   document.write("<hr>");
   document.write("Hello World Wide Web");
   document.write("<hr>");
</script>
                            We First JavaScript Page - Netscape
                                                                 | \_ | \square | \timesFile Edit View Go Communicator Help
</body>
                                    31203603
                                                                    W
</html>First JavaScript Page
                            Hello World Wide Web
                            d° ⊣D
                                          Document:Done 目 遜 『麗 画』
                                                             國
```
# Writing output to a Web Page

- JavaScript provides two methods to write text to a Web page:
	- **document.write("text");**
	- **document.writeln("text");**
- The document.writeln() method differs from document.write() in that it attaches a carriage return to the end of each text string sent to the Web page.

document.write("<h3>News Flash!</h3><br />");

# Embedding JavaScript

```
<html>
<head><title>First JavaScript Program</title></head>
<body>
<script type="text/javascript"
        src="your_source_file.js"></script>
</body>
</html> Inside your_source_file.js
              document.write("<hr>");
              document.write("Hello World Wide Web");
              document.write("<hr>");
```
- Use the **src** attribute to include JavaScript codes from an external file.
- The included code is inserted in place.

# Embedding JavaScript

- The scripts inside an HTML document is interpreted in the order they appear in the document.
	- –Scripts in a function is interpreted when the function is called.
- So where you place the <script> tag matters.

# alert(), confirm(), and prompt()

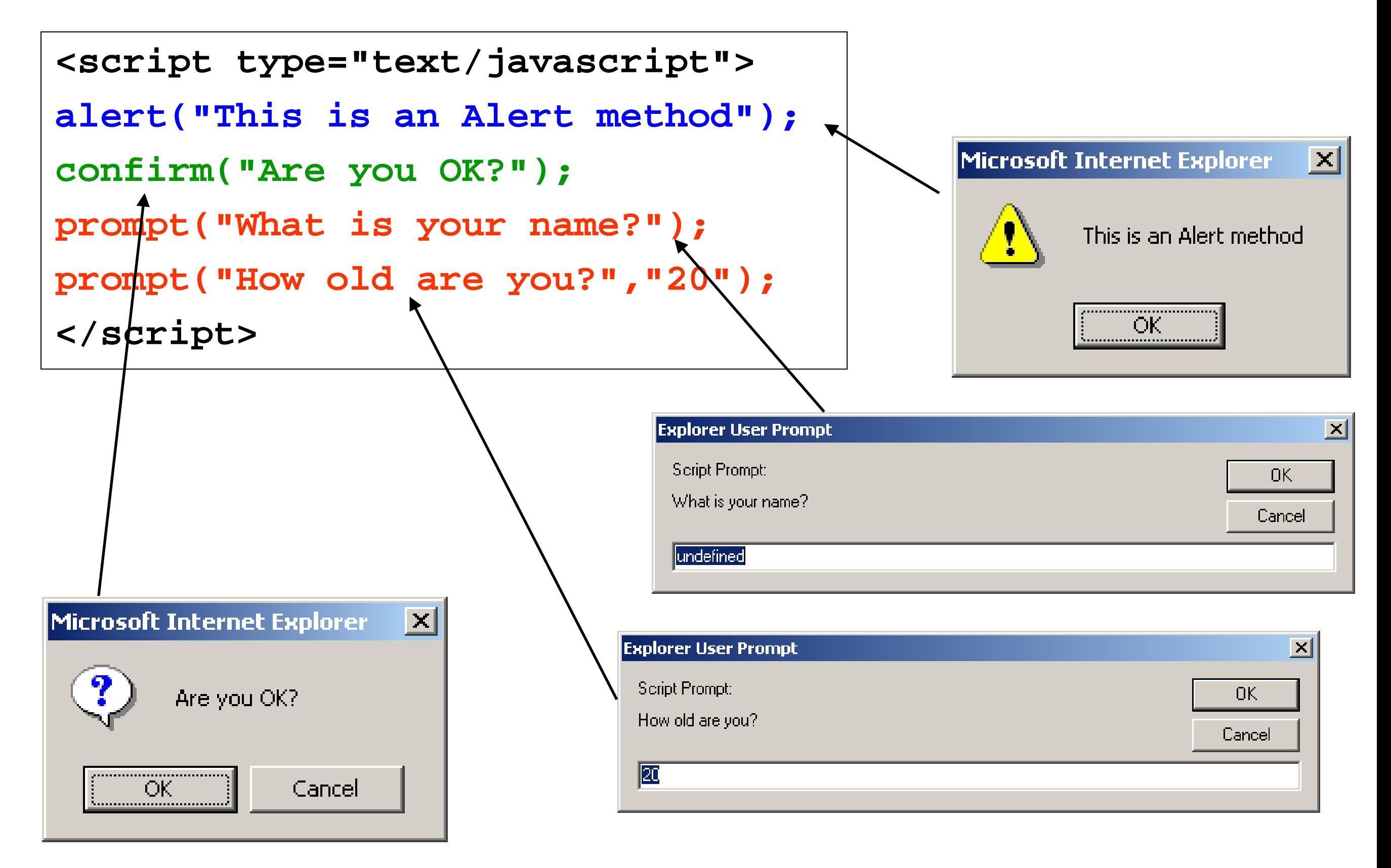

### **alert()** and **confirm()**

#### **alert("Text to be displayed");**

- Display a message in a dialog box.
- The dialog box will block the browser.

#### **var answer = confirm("Are you sure?");**

- Display a message in a dialog box with two buttons: "OK" or "Cancel".
- confirm() returns true if the user click "OK". Otherwise it returns false.

# **Prompt()**

**prompt("What is your student id number?"); prompt("What is your name?", "No name");**

- Display a message and allow the user to enter a value
- The second argument is the "default value" to be displayed in the input textfield.
- Without the default value, "undefined" is shown in the input textfield.
- If the user click the "OK" button, **prompt()** returns the value in the input textfield as a string.
- If the user click the "Cancel" button, **prompt()** returns null.

## Variables and data

- A **variable** is a named element in a program that stores information. The following restrictions apply to variable names:
	- the first character must be either a letter or an underscore character ( \_ )
	- the remaining characters can be letters, numbers, or underscore characters
	- variable names cannot contain spaces
- Variable names are case-sensitive.
- **document.write(Year);**

# Types of Variables

JavaScript supports four different types of variables:

- numeric variables can be a number, such as 13, 22.5, or -3.14159
- string variables is any group of characters, such as "Hello" or "Happy Holidays!"
- Boolean variables are variables that accept one of two values, either true or false
- null variables is a variable that has no value at all

## Comments

• The syntax for a single-line comment is:

#### **// comment text**

• The syntax of a multi-line comment is:

 $\prime^*$ **comment text covering several lines \*/**

## Advantages of JavaScript

- **Speed:** JavaScript is executed on the client side.
- **Simplicity: J**avaScript is a relatively easy language
	- The JavaScript language is relatively easy to learn and comprises of syntax that is close to English.
- **Versatility:** JavaScript plays nicely with other languages and can be used in a huge variety of applications.

### to be continued...